# Python Cheatsheet

# Brad Sturt

September 9, 2011

# 1 Introduction

The following is meant to be used as reference for individuals who already have some experience coding with Python Programming Language. It is organized by common themes, but there is plenty more that could be added to each theme. Please visit <www.python.org> for more detailed documentation. Additionally, this reference is based heavily on "Learning Python" by Mark Lutz. I highly recommend it to anyone who is interested in learning Python throughly.

Python is a programming language that deserves a pretty good introduction. But in the interest of time, I am skipping that and going right to the info you want to reference. The sections are ordered by Object Types, Loops, Functions, and Classes.

# 2 Object Types

There are 6 primitives (objects built into the language) that should be mentioned. They are:

- Integers
- Strings
- Lists
- Dictionaries
- Tuples
- $\bullet\,$  Files

### 2.1 Integers

Numeric Literals:

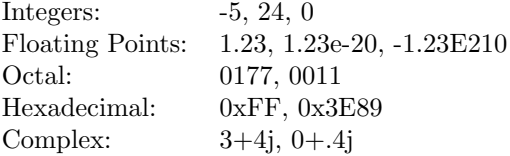

Converting Types Manually:

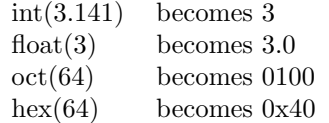

#### math Module

math.pi math.sqrt() math.e math.sin() math.cos() math.sin()

#### random Module:

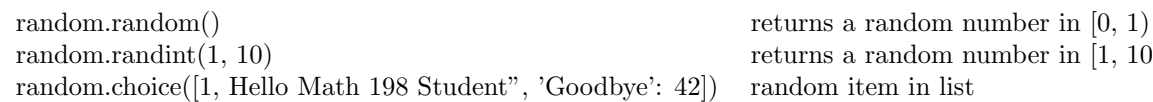

returns a random number in  $[1, 10)$  $\,$  random item in list

#### Operations:

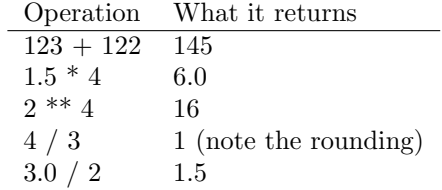

# 2.2 Strings

# String Examples

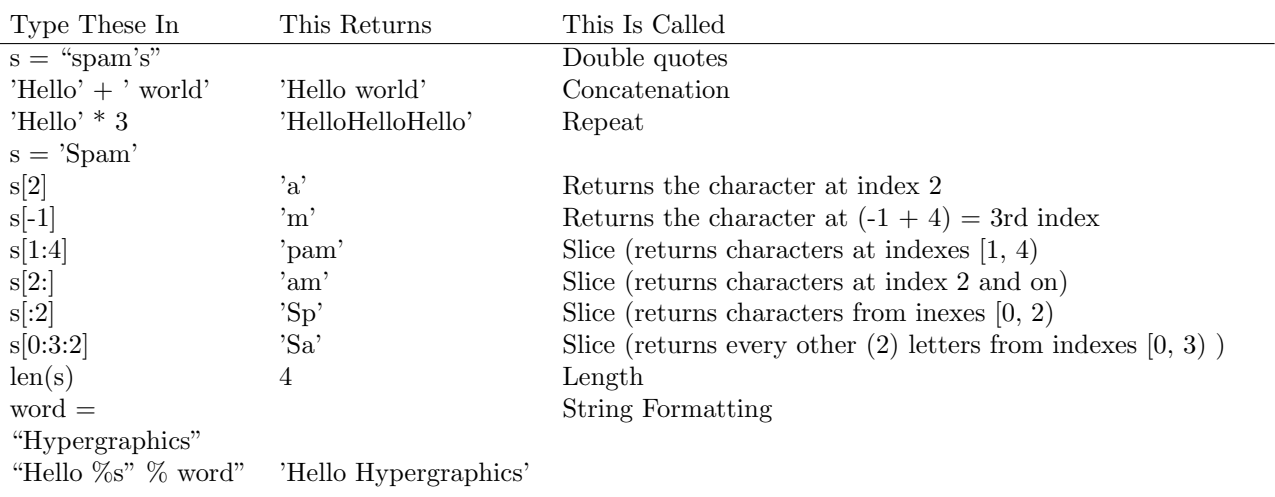

## String Methods

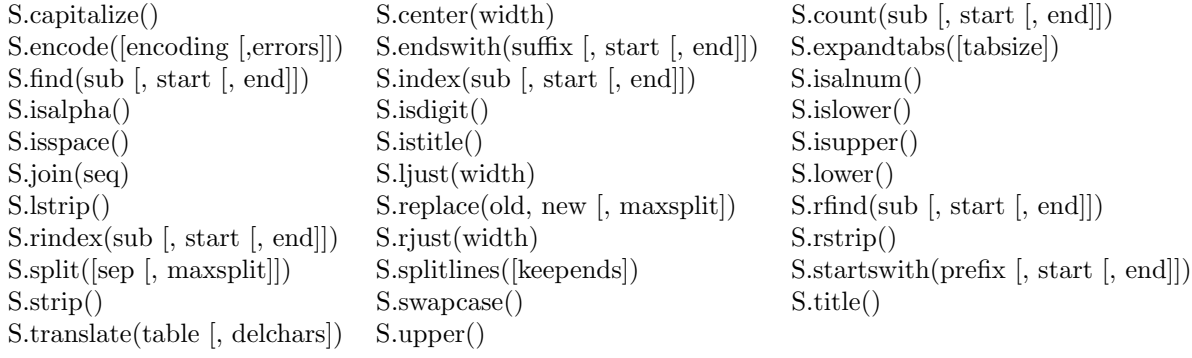

# String Backslash Characters

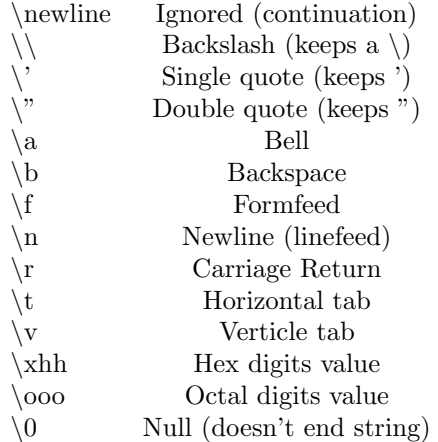

#### 2.3 Lists

#### List Examples

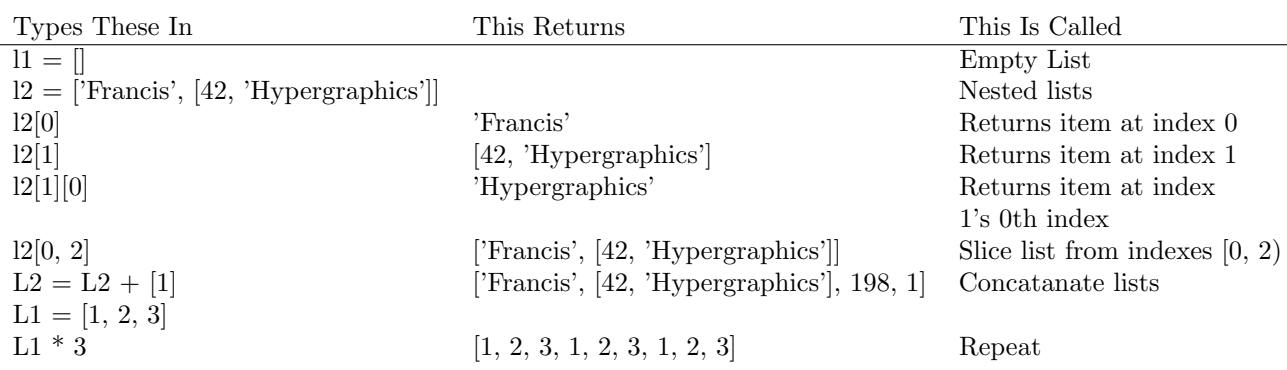

#### List Methods

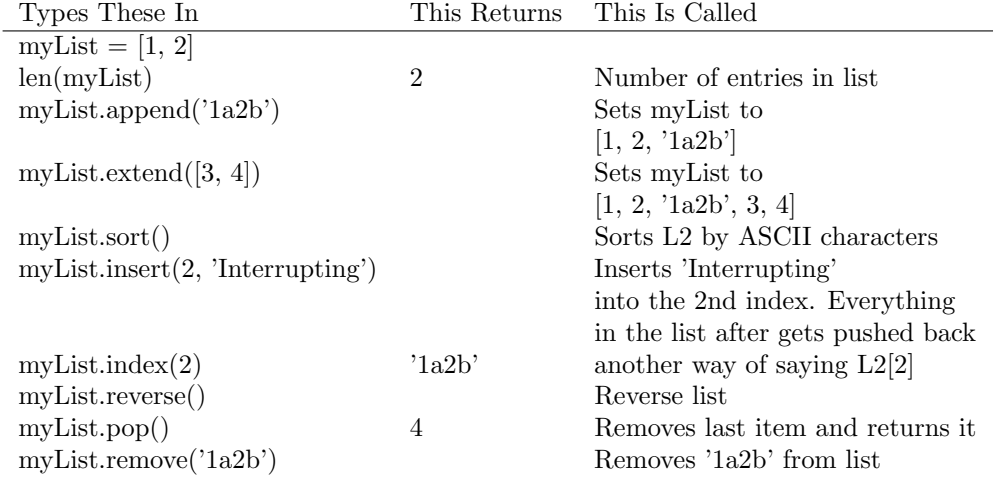

#### 2.4 Tuples

Tuples are virtually identitical to lists, with one major difference. Tuples cannot be changed. No items can be removed or added to the tuple. If you want to do so, you must make a new tuple that will store the new changes. So why do they exist? Since they are immutable, they require less resources of your computer so they can be created faster and in greater numbers. Also, if you are just trying to store information without changing that information, tuples just make more sense. Tuples use () instead of list's  $\parallel$ .

#### 2.5 Dictionaries

#### Dictionary Examples

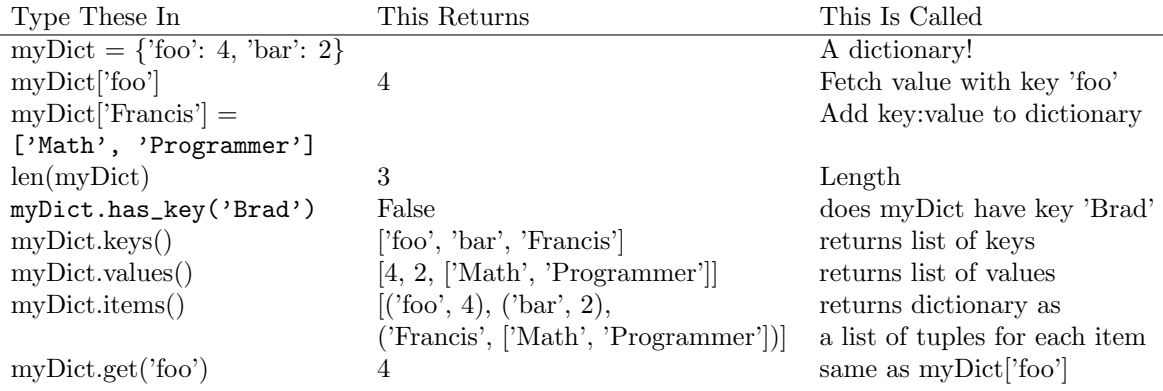

#### 2.6 Files

If you have used  $C/C++$  for working with files, you will find the syntax here to be very similar. If you haven't, no worries.

1. Write to a new file:

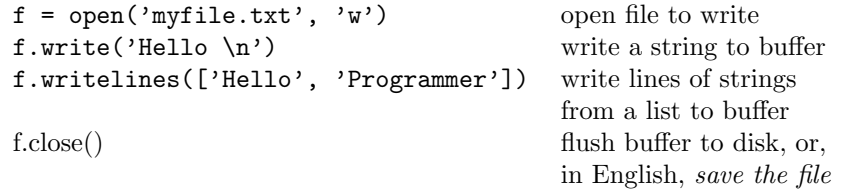

2. Read from an existing file:

```
f = open('myfile.txt', 'r') open file to read
myString = f.read() read entire file to myString
myString = f.read(10) read next 10 characters
myString = f.readline() read next line
myList = f.readlines() read entire file into list
                            of strings
```
3. pickle Module:

What is it: pickle is a module that writes objects to a file and retrieve it from the file kinda easily

(a) Pickle object to file:

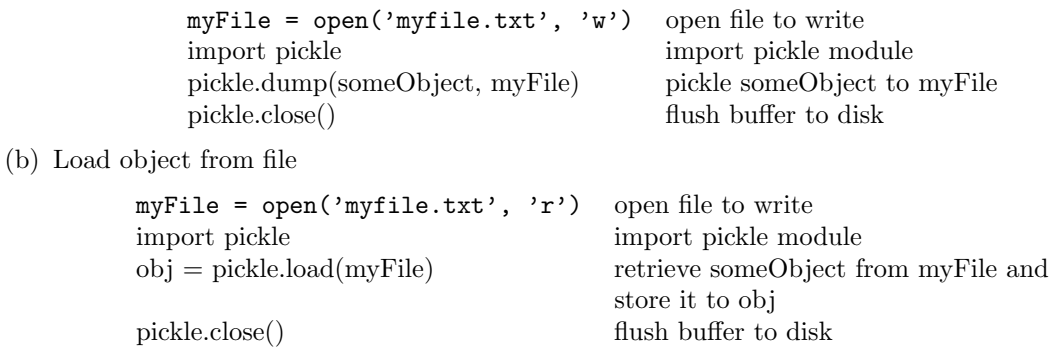

What are the alternatives: Check out the shelve module for a pickle-like parsing-alternative with indexing. For databases, check out ZODB module. Python also can script with SQL.

# 3 Loops and Other Statements

These loops and statements are found commonly in code. In here are:

- for Loops
- if/elif/else Loops
- Miscellaneous

#### 3.1 for Loops

```
for <target> in <object>: # for each <target> in <object>
something # note the indent
Example:
for i in range(10): # for each i in [0, 1, \ldots, 9]print i ** 2
Output:
0
1
4
9
16
25
36
49
64
81
What did this do? It did
i = 0: print i * * 2i = 1: print i ** 2...
i = 9: print i ** 2
Example:
for char in 'I love Hypergraphics':
print char, # the comma means not to skip a line
print ' ',
Output:
I love Hypergraphics
```
## 3.2 if/elif/else Loops

if <True or False expression>: # if expression in <> is true something # do what is indented below it

Example: if 1 < 2:

```
print 3
Output:
3
Example:
if 1>2:
print 3
else:
print 4
Output:
4
Example:
x = 1y = 2if x < y:
print 'x < y'
elif x == y: # else, if x has the same value as y...print 'x equals y'
else:
print 'x > y'
Output:
```

```
x < y
```
## 3.3 Miscellaneous

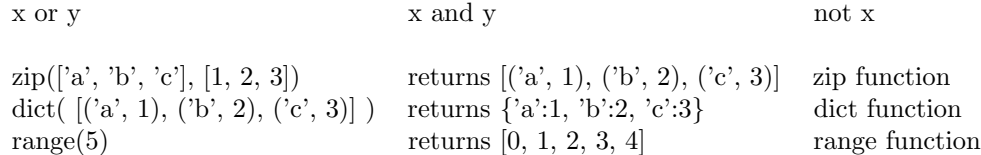